# The **tocbibind** package<sup>\*</sup>

Author: Peter Wilson, Herries Press Maintainer: Will Robertson will dot robertson at latex-project dot org

2009/12/28

#### Abstract

The tocbibind package can be used to add document elements like a bibliography or an index to the Table of Contents. The package is designed to work with the four standard book, report, article and proc classes, and to a limited extent with the ltxdoc class. Results with other classes may be problematical. The package has been tested with the tocloft package, but has not been tested with other packages that change the definitions of the \chapter\* or \section\* commands.

### Contents

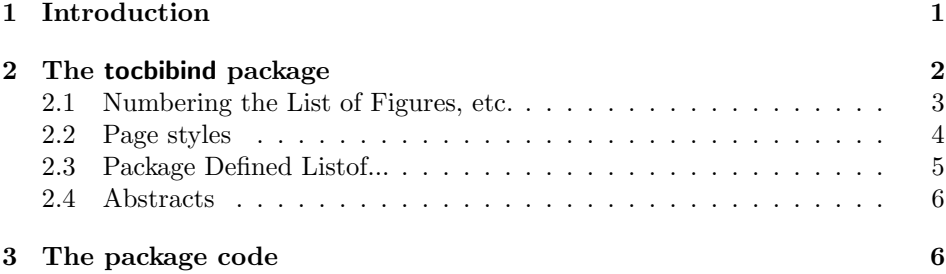

## 1 Introduction

Questions about adding the bibliography to the Table of Contents seem to pop up fairly regularly on the comp.text.tex newsgroup.

The tocbibind package provides a solution for automatically inserting references to a bibliography or an index, or other headed document elements into the Table of Contents. (tocbibind is meant to be shorthand for 'Table of Contents, Bibliography, Index, etc'). Portions of the package were developed as part of a class and package bundle for typesetting ISO standards [Wil96]. This manual is typeset according

<sup>∗</sup>This file (tocbibind.dtx) has version number v1.5j, last revised 2009/12/28.

to the conventions of the L<sup>AT</sup>EX DOCSTRIP utility which enables the automatic extraction of the L<sup>AT</sup>EX macro source files [GMS94].

Section 2 describes the usage of the package. Commented source code for the package is in Section 3.

### 2 The tocbibind package

The tocbibind package enables the titles of the Table of Contents, the List of Figures, the List of Tables, the Bibliography and the Index all to be added to the Table of Contents. By default, all of these document elements, if they exist, will be incorporated into the Table of Contents (ToC for short). Package options are available to switch off any of these inclusions.

- notbib Disables the inclusion of the Bibliography.
- notindex Disables the inclusion of the Index (inclusion of the Index of an ltxdoc class document is permanantly disabled).
- nottoc Disables the inclusion of the ToC.
- notlot Disables the inclusion of the List of Tables.
- notlof Disables the inclusion of the List of Figures.
- chapter Use chapter-level headings, if possible.
- section Use section-level headings, if possible.
- numbib Number the Bibliography heading (default is no number).
- numindex Number the Index heading (default is no number).
- other Use a non-traditional heading command. This option effectively requires the use of the \tocotherhead command.
- none Disables everything.

The package is designed to work with the standard LATEX document classes book, report, article, proc and ltxdoc class (which is based to a large extent on the article class). In the article, proc and ltxdoc classes  $\mathbb{B}TRX$  uses the \section\* heading style for the bibliography etc., while for the other two classes it uses the \chapter\* heading style. tocbibind honours these conventions. However, if the package is used with another class (perhaps with a class for typesetting theses which has different conventions), then the chapter or section options can be used to select the appropriate style (but the class must define \chapter\* and \@makeschapterhead, or \section\* respectively).

The standard classes, except for ltxdoc, have a feature whereby the height of the title for an index is at a different height than any other in a document (latex bug 3126). The tocbibind package disables this feature. The disablement has

the side effect that the \columnseprule and \columnsep lengths can be set via \setlength to alter the column seperation and the thickness of a rule between the two columns in the index. The effect of using the none option is to limit any changes to the single one of disabling this standard feature.

\tocotherhead In the standard LATEX classes the bibliography and index headings are either both defined in terms of the **\chapter\*** command or in terms of the **\section\*** command. The package assumes that any class, other than the standard classes already mentioned, will either use code from the standard classes for implementing the bibliography and other headings, or will use very similar code. Some classes (and maybe packages) change the names of the heading commands. One example that I am aware of uses \clause instead of \section, \sclause instead of \subsection and so on. If your document's headings are defined like this and the same heading level is used for the bibliography, etc., then you can use the other option and the  $\to \to \text{head}(headingname)$  command to cater for this. If your document uses \clause then put \tocotherhead{clause} in the preamble after loading the package. The package then assumes that the bibliography heading is defined in terms of \clause\*.

> If you use the \tocotherhead command, then it overrides any chapter or section option.

> definition. (Note that the article class and its derivatives stores the name text in the \refname whilst the book and report classes store the name in \bibname).

\tocbibname The package attempts to pick up the name for the Bibliography from the class

This package uses \tocbibname to store the name of the bibliography. \settocname \setlotname \setlofname \settocbibname

\setindexname These commands set the heading texts for the index, ToC, list of tables and list of figures. When used with the three standard classes, the heading text is picked up from the \indexname, \contentsname, \listtablename and \listfigurename commands respectively. The heading texts can be changed by changing the standard commands, or by using  $\setminus \setminus {\langle name \rangle}$ , and similarly for the other headings. Thus, the following two lines of code have the same effect:

> \renewcommand{\listfigurename}{Figures} \setlofname{Figures}

Note that these commands replace the  $\setminus$  toc... name commands that were in version 1.1.

#### 2.1 Numbering the List of Figures, etc.

Some authors like, or are required, to number the Listof headings. Some commands are provided to simplify doing this.

\simplechapterdelim \restorechapter

\simplechapter In chaptered documents, the Listof headings are effectively typeset as \chapter\*{}. The natural way to get numbered headings would be to typeset them as \chapter{} but this has the potential disadvantage that the word 'Chapter', or equivalent, would be written before the heading, which is probably not what is required. The  $\sim$  implechapter [ $\langle name \rangle$ ] command modifies any subsequent \chapter commands so that the result looks like that of \chapter\* except

that the chapter number is put on the same line as the title and the value of \simplechapterdelim is typeset immediately after the number. By default,  $\sum_{i=1}^{\infty}$  is empty. If the optional  $\langle name \rangle$  argument is present, the  $\langle name \rangle$  is typeset before the number. For example:

```
\renewcommand{\simplechapterdelim}{:}
\simplechapter[Chap]
```
will result in \chapter{First chapter} being typeset like: Chap 1: First chapter.

The \restorechapter command resets any subsequent \chapter commands to their default behaviour.

\tocchapter Internally, the Listof commands in the tocbibind package use \toc@chapter \tocsection for typesetting the Listof headings in chaptered documents and \toc@section for non-chaptered documents. The \tocchapter command modifies the \toc@chapter command to use a 'simple chapter' heading. The \tocsection command modifies \toc@section to typeset using \section instead of \section\*.

> For example, to get a numbered List of Figures heading in a chaptered document, put the following in the preamble:

```
\renewcommand{\listoffigures}{\begingroup
   \tocchapter
   \tocfile{\listfigurename}{lof}
\endgroup}
```
while to get a numbered List of Tables in a non-chaptered document:

```
\renewcommand{\listoftables}{\begingroup
   \tocsection
   \tocfile{\listtablename}{lot}
\endgroup}
```
More generally, to number the Table of Contents in a (non-)chaptered document you can do:

```
\renewcommand{\tableofcontents}{\begingroup
   \tocsection
   \tocchapter
   \tocfile{\contentsname}{toc}
\endgroup}
```
The \begingroup \endgroup pairing keeps the changes local.

### 2.2 Page styles

The package, by default, supports the standard empty, plain, and headings page styles. Other page styles, for example ones you specify yourself via the fancyhdr package, are indirectly supported.

As an example, assume that you are using the fancyhdr package and you use a fancy pagestyle in a book/report class document like:

```
\pagestyle{fancy}
```
\renewcommand{\chaptermark}[1]{\markboth{\thechapter.\ #1}{}}

then you will find that the chapter titles in headers are in normalcase but the ToC, etc., headers are still in uppercase.

```
\tocetcmark In this package, the marks for the ToC, LoF. . . headers are specified via the
             command \tocetcmark{\{head\}. To match the fancy pagestyle this must be
             redefined, like:
```

```
\pagestyle{fancy}
\renewcommand{\chaptermark}[1]{\markboth{\thechapter.\ #1}{}}
\renewcommand{\tocetcmark}[1]{\markboth{#1}{}}
```
which will give normalcase headers for the ToC, LoF.... As these are not normally numbered, it would be a misjudgement to try and get a non-existent chapter number into the header.

Documents with sections, but not chapters, can be treated in a similar manner by redefining \tocetcmark appropriately.

### 2.3 Package Defined Listof...

There are packages, such as listings and ccaption, that provide new Listof lists. These can be handled by the tocbibind package in a similar manner to the usual Listofs. Two examples are given below.

The listings package version 0.2 provides a \lstlistoflistings command to print a list of listings. The header name for this list is in \lstlistingname and the listing file has the extension lol. This can be treated just like the \listoffigure, etc., commands. To add the List of Listings header to the ToC do:

```
\renewcommand{\lstlistoflistings}{\begingroup
  \tocfile{\lstlistingname}{lol}
\endgroup}
```
and to number the Listof heading do:

```
\renewcommand{\lstlistoflistings}{\begingroup
  \tocsection
  \tocchapter
   \tocfile{\lstlistingname}{lol}
\endgroup}
```
The ccaption package enables authors to define new kinds of floats (together with their captions) and Listof for each new kind of float. The command to define a new float is essentially  $\newcommand{\mbox{\mbox{\v{i}}}{\ell x}}{\ell x}$  \\extiname} {\capname}}, where  $\langle fenv \rangle$  is the name of the new float environment and  $\langle ext \rangle$  is the file extension for the listof file. The typesetting of the Listof listing is called by the command **\listoffenv**, where **fenv** is the name  $\langle fenv \rangle$ . For example, a new float environment for diagrams could be defined via

\newfloatlist{diagram}{dia}{List of Diagrams}{Diagram}, and the Listof called for by

#### \listofdiagram

In this case, to add the 'List of Diagrams' to the ToC it is necessary to define a new listof command, and use this in place of the \listoffenv. For the diagram example this could be (unnumbered):

```
\newcommand{\listofdia}{\begingroup
   \tocfile{List of Diagrams}{dia}
\endgroup}
```
and correspondingly for a numbered version:

```
\newcommand{\listofdia}{\begingroup
   \tocsection
   \tocchapter
   \tocfile{List of Diagrams}{dia}
\endgroup}
```
and then use \listofdia instead of \listofdiagram.

### 2.4 Abstracts

On rare occasions a publisher may want an abstract listed in the ToC. This package does not provide for that, partly because it is easier to do than the other headings. Just proceed along the lines below, where section might have to be chapter, and if you are using the hyperref package you have to use the \phantomsection macro.

```
\begin{abstract}
% \phantomsection % required if using hyperref
\addcontentsline{toc}{section}{\abstractname}
... rest of the abstract
```
## 3 The package code

Announce the name and version of the package, which requires  $\mathbb{L}\text{Tr} X 2_{\varepsilon}$ .

```
1 \langle \ast \text{usc} \rangle
```
4

```
2 \NeedsTeXFormat{LaTeX2e}
3 \ProvidesPackage{tocbibind}[2009/09/04 v1.5i extra ToC listings]
```

```
\PRWPackageNote
\PRWPackageNoteNoLine
                      These two commands write a package Note to the terminal and log file. Use
                      as \PRWPackageNote{\langle package \ name \rangle}{\note text}. The NoLine version does
                       not show the line number. The commands are intermediate between the kernel
                       \PackageWarning and \PackageInfo commands. I have provided them as other
                       packages (of mine) may also incorporate them. The code is based on lterror.dtx.
                       5 \providecommand{\PRWPackageNote}[2]{%
                       6 \GenericWarning{%
                       7 (#1)\@spaces\@spaces\@spaces\@spaces
                       8 }{%
                       9 Package #1 Note: #2%
                       10 }%
                       11 }
                       12 \providecommand{\PRWPackageNoteNoLine}[2]{%
                       13 \PRWPackageNote{#1}{#2\@gobble}%
                       14 }
                       15
            \@bibquit
We need to know what sectional divisions are supported.
      \if@bibchapter
                      16 \newcommand{\@bibquit}{}
                       17 \newif\if@bibchapter
                       18 \@ifundefined{chapter}{%
                       19 \@bibchapterfalse
                       20 \@ifundefined{section}{%
                       21 \PackageWarning{tocbibind}%
                       22 {I don't recognize any sectional divisions.\MessageBreak
                       23 I hope you have used the 'other' option\MessageBreak
                       24 otherwise I'll ignore the package}
                       25 \renewcommand{\@bibquit}{\endinput}
                       26 }{\PRWPackageNoteNoLine{tocbibind}{The document has section divisions}}
                       27 }{\@bibchaptertrue
                       28 \PRWPackageNoteNoLine{tocbibind}{The document has chapter divisions}}
                       29
        \if@inltxdoc This is used as a flag for the ltxdoc class. This has a particular kind of index that
                       I am not going to mess with.
                       30 \newif\if@inltxdoc
                       31 \@ifclassloaded{ltxdoc}{\@inltxdoctrue}{\@inltxdocfalse}
                       32
         \if@dotocbib
A set of booleans for deciding what is to go into the ToC. By default add every-
         \if@dotocind
thing.
         \if@dotoctoc 33\newif\if@dotocbib\@dotocbibtrue
         \if@dotoclot 34\newif\if@dotocind\@dotocindtrue
         \if@dotoclof
35 \newif\if@dotoctoc\@dotoctoctrue
                       36 \newif\if@dotoclot\@dotoclottrue
                       37 \newif\if@dotoclof\@dotocloftrue
                       38
```

```
\if@donumbib
A set of booleans for deciding whether or not to produce numbered headings
     \if@donumindex
(default is to do unnumbered headings).
                    39 \newif\if@donumbib\@donumbibfalse
                    40 \newif\if@donumindex\@donumindexfalse
\if@dot@cb@bsection If TRUE, use a section heading for the bibliography no matter what the main
                    document divisions are.
                    41 \newif\if@dot@cb@bsection\@dot@cb@bsectionfalse
                    42
                       Now we can do the options. Most of them are easy.
                    43 \DeclareOption{section}{\@bibchapterfalse}
                    44 \DeclareOption{notbib}{\@dotocbibfalse}
                    45 \DeclareOption{notindex}{\@dotocindfalse}
                    46 \DeclareOption{nottoc}{\@dotoctocfalse}
                    47 \DeclareOption{notlot}{\@dotoclotfalse}
                    48 \DeclareOption{notlof}{\@dotocloffalse}
                    49 \DeclareOption{numbib}{\@donumbibtrue}
                    50 \DeclareOption{numindex}{\@donumindextrue}
                    51
                    The chapter option needs to check whether or not the chapter heading commands
                    are defined. If they are not, then go with the section level headings.
                    52 \DeclareOption{chapter}{%
                    53 \if@bibchapter\else
                    54 \PackageWarning{tocbibind}%
                    55 {Chapters are undefined, using section instead}
                    56 \fi}
                    57
                       The other option makes \@bibquit a no-op and cancels any chapter based
                    processing.
                    58 \DeclareOption{other}{\renewcommand{\@bibquit}{}
                    59 \@bibchapterfalse}
                       The none option turns everything off.
                    60 \DeclareOption{none}{%
                    61 \@dotocbibfalse
                    62 \@dotocindfalse
                    63 \@dotoctocfalse
                    64 \@dotoclotfalse
                    65 \@dotocloffalse
                    66 \@donumbibfalse
```

```
67 \@donumindexfalse
```
}

Process the options now, and then quit if necessary.

```
69 \ProcessOptions\relax
```
\@bibquit

```
Issue a note about the heading style being used.
                72 \if@bibchapter
                73 \PRWPackageNoteNoLine{tocbibind}{Using chapter style headings, unless overridden}
                74 \else
                75 \PRWPackageNoteNoLine{tocbibind}{Using section or other style headings}
                76 \fiEnsure that the index is not processed if it is an ltxdoc class.
                77 \if@inltxdoc \@dotocindfalse \fi
                78
   \@tocextra
\tocotherhead
               \@tocextra is the internal command to store the heading command name.
                \tocotherhead{\langle name \rangle} is the user command to set the heading command
                \langle name \rangle (without the backslash). The default is section.
                79 \newcommand{\@tocextra}{section}
                80 \newcommand{\tocotherhead}[1]{\renewcommand{\@tocextra}{#1}}
                81
  \tocetcmark
  \prw@mkboth
 \toc@section
\toc@headstar
                Utility macros, as the code that they represent gets used several times over. They
                deal with marking for page headers (code taken from classes.dtx), and adding
                starred sectional headings to the ToC.
                   \text{tocetermark}(text) is the default mark code as called by sectional headings.
                82 \newcommand{\tocetcmark}[1]{%
                83 \@mkboth{\MakeUppercase{#1}}{\MakeUppercase{#1}}}
                   \prw@mkboth({text}) is used later for the ToC headings.
                84 \newcommand{\prw@mkboth}[1]{\tocetcmark{#1}}
                   \text{Secsection}({sec}) is a generalised version of \sec*(text) which
                also makes an entry of \langle text \rangle into the ToC, where \langle sec \rangle is the name of a sectional
                division (with no backslash). \toc@headstar{\langle sec \rangle}{\langle text \rangle} is similar except that
                it makes no entry into the ToC.
                85 \newcommand{\toc@section}[2]{%
                86 \@nameuse{#1}*{#2\prw@mkboth{#2}}
                87 \addcontentsline{toc}{#1}{#2}}
                88 \newcommand{\toc@headstar}[2]{%
                89 \@nameuse{#1}*{{#2}}}
 \toc@chapter \toc@chapter{\text{text*}\ is equivalent to \chapter*{\text{text}}} except that it makes an
                entry into the ToC.
                   Until version 1.5f the chapter part of the code was \chapter*{#1\prw@mkboth{#1}}.
                On 2003/03/12 James Szinger<sup>1</sup> wrote that this failed for a bibliography in a two
                column book; the page headings for the previous chapter continued through the
                bibliography! James suggested that the mark part should be moved outside the
```
chapter part (as is now done). I have no idea why there should have been this problem. As part of looking at it I even replaced the \toc@chapter as used in

 $1$ szinger@lanl.gov

the thebibliography environment with the standard book class definition, which failed as well.

```
90 \newcommand{\toc@chapter}[1]{%
                    91 \chapter*{#1}\prw@mkboth{#1}
                    92 \addcontentsline{toc}{chapter}{#1}}
      \tocbibname This holds the text for the Bibliography heading. We try and get the text from
                    the class (either \bibname or \refname).
                    93 \ifx\bibname\undefined
                    94 \ifx\refname\undefined
                    95 \newcommand{\tocbibname}{References}
                    96 \text{ } \else
                    97 \newcommand{\tocbibname}{\refname}
                    98 \fi
                    99 \else
                   100 \newcommand{\tocbibname}{\bibname}
                   101 \fi
    \setindexname
       \settocname
       \setlotname
changed from version 1.1 in order to integrate with the tocloft package (which
       \setlofname
operates with the \contentsname etc commands).
    \settocbibname
102 \providecommand{\indexname}{Index}
                   The remaining heading texts are simpler as we only need to check if their respective
                   names are defined in the class. Note that these commands in version 1.2 have been
                   103 \newcommand{\setindexname}[1]{\renewcommand{\indexname}{#1}}
                   104 \providecommand{\contentsname}{Contents}
                   105 \newcommand{\settocname}[1]{\renewcommand{\contentsname}{#1}}
                   106 \providecommand{\listtablename}{List of Tables}
                   107 \newcommand{\setlotname}[1]{\renewcommand{\listtablename}{#1}}
                   108 \providecommand{\listfigurename}{List of Figures}
                   109 \newcommand{\setlofname}[1]{\renewcommand{\listfigurename}{#1}}
                   110 \newcommand{\settocbibname}[1]{\renewcommand{\tocbibname}{#1}}
                       The rest is just hacking the various environments and commands from
                    classes.dtx.
                       Following a suggestion by Donald Arseneau (CTT, 'Re: memoir, natbib, and
                    chapterbib', 9 Jan 2003), use \bibsection as a hook into thebibliography for
                    the style of the heading.
\t@cb@bchapsection
Internal macros holding the heading for thebibliography.
    \t@cb@bsection
111 \newcommand{\t@cb@bchapsec}{%
                   112 \if@bibchapter
                   113 \if@donumbib
                   114 \chapter{\tocbibname}%
                   115 \else
                   116 \toc@chapter{\tocbibname}%
                   117 \fi
                   118 \lambdaelse
                   119 \if@donumbib
```

```
120 \@nameuse{\@tocextra}{\tocbibname}%
121 \else
122 \toc@section{\@tocextra}{\tocbibname}%
123 \setminusfi
124 \fi}
125 \newcommand{\t@cb@bsection}{%
126 \if@donumbib
127 \@nameuse{\@tocextra}{\tocbibname}%
128 \else
129 \toc@section{\@tocextra}{\tocbibname}%
130 \fi}
131
```
Redefine thebibliography, but only if requested. Take care that the natbib package has not already modified the environment, noting that natbib defines and uses \bibsection.

```
132 \if@dotocbib
```
#### \@ifpackageloaded{natbib}{}{% natbib not loaded

The natbib package has not been used (yet), so go ahead and change the environment.

\bibsection Macro holding heading for thebibliography.

```
134 \newcommand{\bibsection}{\t@cb@bchapsec}
```
#### thebibliography

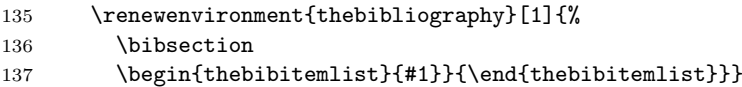

thebibitemlist Just as a matter of style, I have extracted the list making code from the definition of the thebibliography. It might also make it easier for someone to change the list environment. The code is a straight copy from classes.dtx.

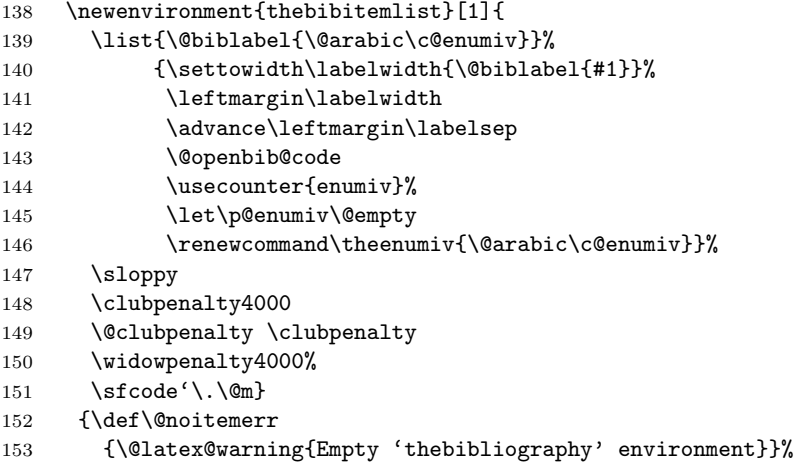

154 \endlist} 155

```
\sectionbib The chapterbib package defines a macro \sectionbib which, if its sectionbib
             option is used, it calls at the beginning of the document to fiddle with the
             thebibliography environment (but it doesn't work when it is renewed as above).
             We need to disable the macro because we do our own fiddling
```

```
156 \@ifpackagewith{chapterbib}{sectionbib}%
157 {\renewcommand{\sectionbib}[2]{}}%
158 {}
159
```
This is the end of \if@dotocbib.

160 \fi 161

At the end of the preamble we have to check if the natbib and/or chapterbib packages have been loaded after the tocbibind package. If this is the case, we have to make sure that we have control with respect to their sectionbib options.

```
162 \AtBeginDocument{%
```
163 \@ifpackagewith{natbib}{sectionbib}{\@dot@cb@bsectiontrue}{}

If the chapterbib package was loaded before tocbibind we have already killed \sectionbib. If chapterbib has been loaded afterwards we must kill \sectionbib now before it gets used.

```
164 \@ifpackagewith{chapterbib}{sectionbib}%
165 {\@dot@cb@bsectiontrue
166 \@ifundefined{sectionbib}{}{\def\sectionbib#1#2{}}}%
167 {}
168
```
Lastly, use our definition of \bibsection for the thebibliography environment.

```
169 \if@dotocbib
170 \if@dot@cb@bsection
171 \renewcommand{\bibsection}{\t@cb@bsection}%
172 \qquad \text{leak}173 \renewcommand{\bibsection}{\t@cb@bchapsec}%
174 \fi
175 \fi
This is the end of \AtBeginDocument
176 }
177
```
theindex In an earlier version of this package, for reasons that I didn't understand, I had to add/remove some vertical space around the Index heading to make its height match other chapter/section headings. In an unrelated thread on the comp.text.tex newsgroup, Donald Arseneau pointed out that that this effect was a known feature of the standard classes and recorded as latex bug 3126, and was caused by misplaced topskips. The following removes this feature for all except the doc class. The first bit of code is a copy from classes.dtx.

```
178 \if@inltxdoc\else
```

```
179 \renewenvironment{theindex}%
180 {\if@twocolumn
181 \@restonecolfalse
182 \qquad \text{leq}183 \@restonecoltrue
184 \fi
```
This next bit is where we make the package changes. Note that in the default definition the values for \columnseprule and \columnsep were set at this point to be 0pt and 35pt respectively. They are not set in this definition so that they can be adjusted by the user, if necessary, before starting the environment.

```
185 \if@bibchapter
186 \if@donumindex
187 \refstepcounter{chapter}
188 \twocolumn[\vspace*{2\topskip}%
189 \@makechapterhead{\indexname}]%
190 \addcontentsline{toc}{chapter}{\protect\numberline{\thechapter}\indexname}
191 \chaptermark{\indexname}
102 \qquad \qquad \angleelse
193 \if@dotocind
194 \twocolumn[\vspace*{2\topskip}%
195 \@makeschapterhead{\indexname}]
196 \prw@mkboth{\indexname}
197 \addcontentsline{toc}{chapter}{\indexname}
198 \else
199 \twocolumn[\vspace*{2\topskip}%
200 \@makeschapterhead{\indexname}]%
201 \prw@mkboth{\indexname}
202 \quad \text{if}203 \setminusfi
204 \sqrt{e} 38
205 \if@donumindex
206 \twocolumn[\vspace*{-1.5\topskip}%
207 \\gnameuse{\@tocextra}{\indexname}]%
208 \csname \@tocextra mark\endcsname{\indexname}
209 \else
210 \if@dotocind
211 \twocolumn[\vspace*{-1.5\topskip}%
212 \toc@headstar{\@tocextra}{\indexname}]%
213 \prw@mkboth{\indexname}
214 \addcontentsline{toc}{\@tocextra}{\indexname}
215 \text{le}216 \twocolumn[\vspace*{-1.5\topskip}%
217 \toc@headstar{\@tocextra}{\indexname}]%
218 \prw@mkboth{\indexname}
219 \setminusfi
220 \setminusfi
221 \mathbf{Y}
```
Now we are back to the original code.

```
222 \thispagestyle{plain}\parindent\z@
223 \parskip\z@ \@plus .3\p@\relax
224 \let\item\@idxitem}
225 {\if@restonecol\onecolumn\else\clearpage\fi}
226 \overline{ifi}227
```
\toc@start These two macros deal with the start and finish of the \tableofcontents and \toc@finish friends by adjusting the column settings if need be.

```
228 \newcommand{\toc@start}{%
229 \if@bibchapter
230 \if@twocolumn
231 \@restonecoltrue\onecolumn
232 \else
233 \@restonecolfalse
234 \overrightarrow{f_i}235 \fi}
236
237 \newcommand{\toc@finish}{%
238 \if@bibchapter
239 \if@restonecol\twocolumn\fi
240 \{f_i\}
```
\tocfile The code for \tableofcontents, \listoftables and \listoffigures is virtually identical in each case, except for the heading text. \tocfile embodies the common code. This is virtually a parameterized copy from classes.dtx, except that it handles the differences between the article class and the other two, and incorporates the code for additions to the ToC. It is a useful hook if any other package wants to extend tocbibind for other kinds of listings.

> The command is  $\to$   $\{head\text{text}\}$   $\{file\text{=extension}\}$ , where  $\{head\text{text}\}$ is the heading (e.g., List of Figures) and  $\langle file\text{-extension} \rangle$  is the file extension (e.g., lof).

241 \newcommand{\tocfile}[2]{% 242 \toc@start

The next bit is for the heading changes.

```
243 \if@bibchapter
244 \toc@chapter{#1}
245 \else
246 \toc@section{\@tocextra}{#1}
247 \fi
And finish up with a parameterized call to start the listing and tidy up.
```

```
248 \@starttoc{#2}
249 \toc@finish}
250
```
\tableofcontents If requested, we redefine this command, using \tocfile to do all the work for us.

```
251 \if@dotoctoc
                   252 \renewcommand{\tableofcontents}{%
                   253 \tocfile{\contentsname}{toc}
                   254 }
                   255 \fi
                   256
     \listoftables This is almost identical to the code for \tableofcontents
                   257 \if@dotoclot
                   258 \renewcommand{\listoftables}{%
                   259 \tocfile{\listtablename}{lot}
                   260 }
                   261 \fi
                   262
    \listoffigures This is almost identical to the code for \tableofcontents
                   263 \if@dotoclof
                   264 \renewcommand{\listoffigures}{%
                   265 \tocfile{\listfigurename}{lof}
                   266 }
                   267 \fi
                   268
    \simplechapter
   \restorechapter
result in an appearance akin to \@makeschapterhead, and is based on the latter.
\simplechapterdelim
The \restorechapter command restores everything back to its original state.
                   The \simplechapter command modifies the \@makechapterhead command to
                    The value of \simplechapterdelim is appended to the chapter number before
                    the title text.
                   269 \newcommand{\simplechapter}[1][\@empty]{%
                   270 \let\@tbiold@makechapterhead\@makechapterhead
                   271 \renewcommand{\@makechapterhead}[1]{%
                   272 \vspace*{50\p@}%
                   273 {\parindent \z@ \raggedright
                   274 \normalfont
                   275 \interlinepenalty\@M
                   276 \Huge\bfseries #1\space\thechapter\simplechapterdelim\space
                   277 ##1\par\nobreak
                   278 \vskip 40\p@
                   279 }}
                   280 }
                   281 \newcommand{\restorechapter}{%
                   282 \@ifundefined{@tbiold@makechapterhead}{}%
                   283 {\let\@makechapterhead\@tbiold@makechapterhead}
                   284 }
                   285 \newcommand{\simplechapterdelim}{}
                   286
```
\tocchapter These two commands modify the \toc@chapter and \toc@section commands to \tocsection make numbered Listof headings.

```
287 \newcommand{\tocchapter}{%
288 \providecommand{\@makechapterhead}{}
289 \simplechapter
290 \renewcommand{\toc@chapter}[1]{\chapter{##1}}
291 }
292 \newcommand{\tocsection}{%
293 \renewcommand{\toc@section}[2]{\@nameuse{##1}{##2}}
294 }
295
```
The end of this package.

296  $\langle$ /usc $\rangle$ 

# References

- [GMS94] Michel Goossens, Frank Mittelbach, and Alexander Samarin. The LaTeX Companion. Addison-Wesley Publishing Company, 1994.
- [Wil96] Peter R. Wilson. LaTeX for standards: The LaTeX package files user manual. NIST Report NISTIR, June 1996.

# Index

Numbers written in italic refer to the page where the corresponding entry is described; numbers underlined refer to the code line of the definition; numbers in roman refer to the code lines where the entry is used.

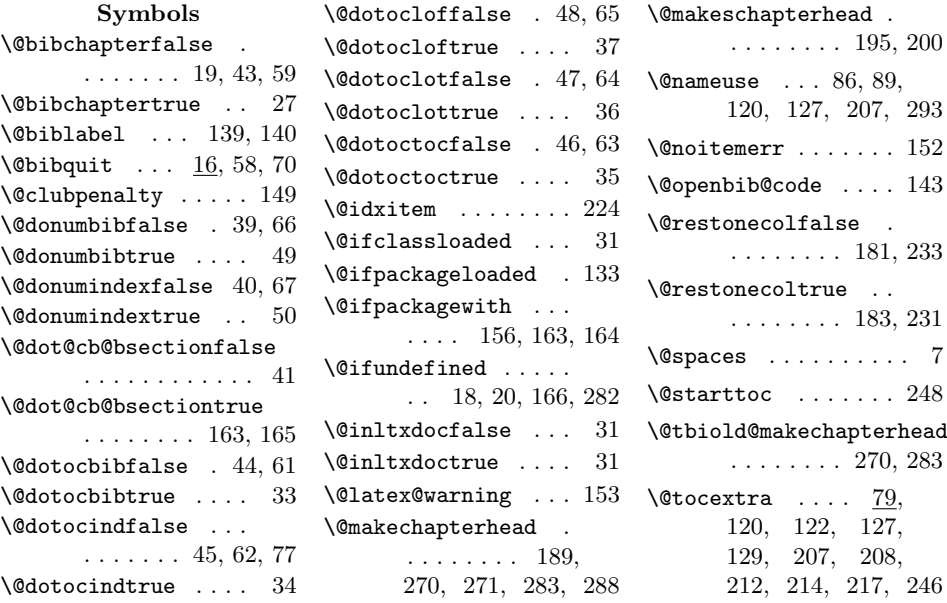

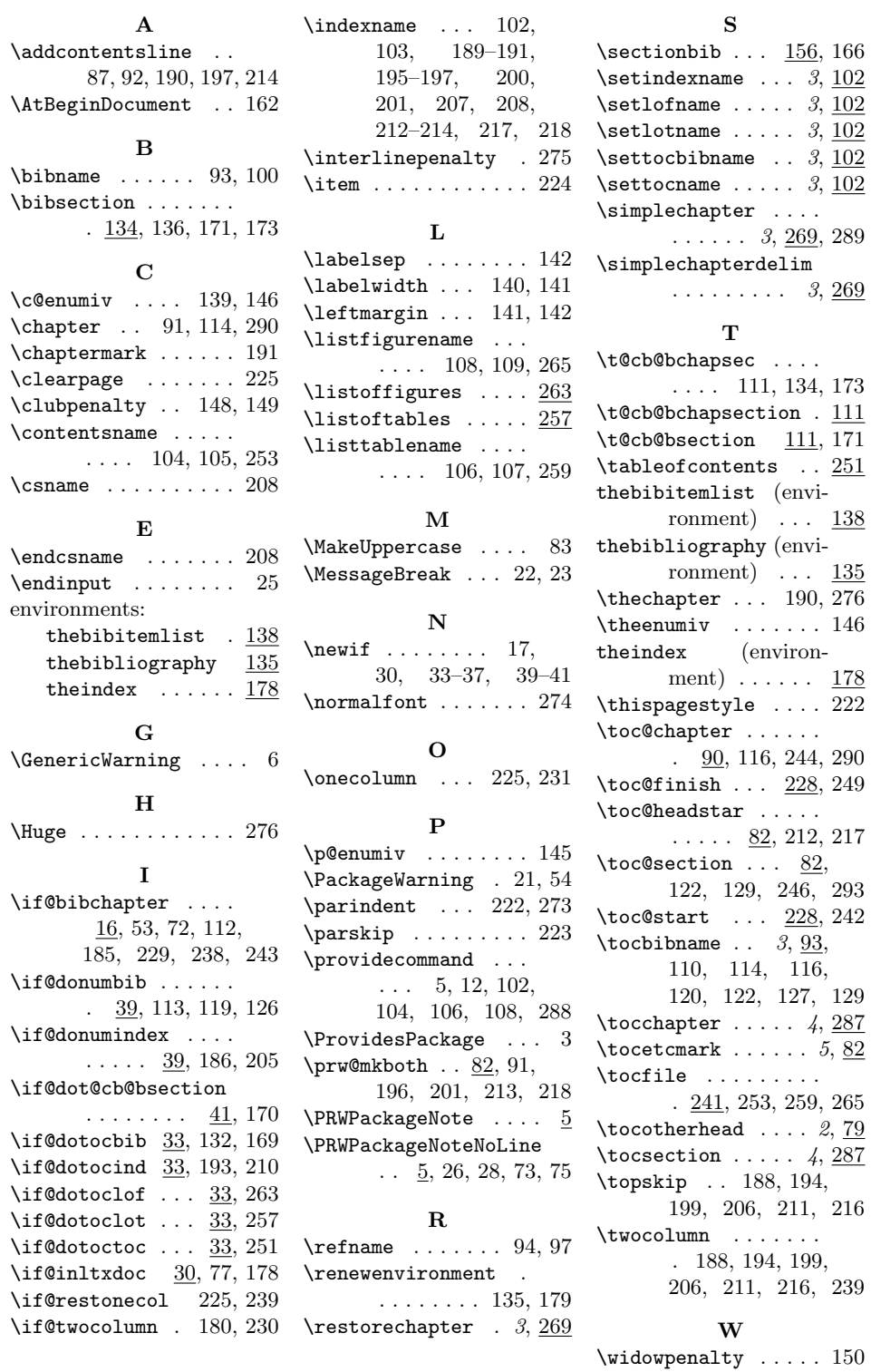